, tushu007.com

## <<Visual FoxPro  $\rightarrow$

书名:<<Visual FoxPro 学习与实验指导>>

- 13 ISBN 9787563021208
- 10 ISBN 7563021205

出版时间:2005-8

页数:300

字数:480000

extended by PDF and the PDF

http://www.tushu007.com

, tushu007.com

## $<<$ Visual FoxPro  $>>$

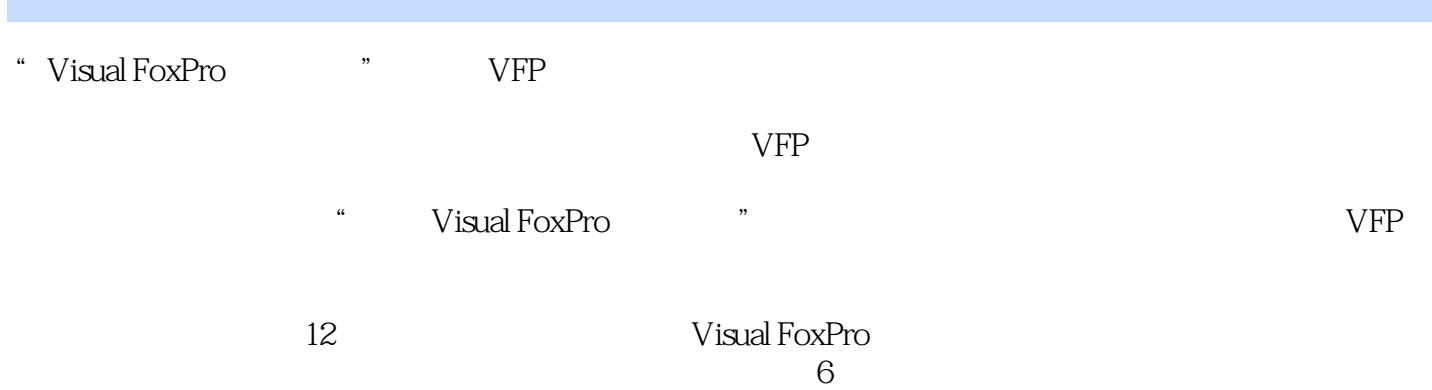

, tushu007.com

## $<<$ Visual FoxPro  $>>$

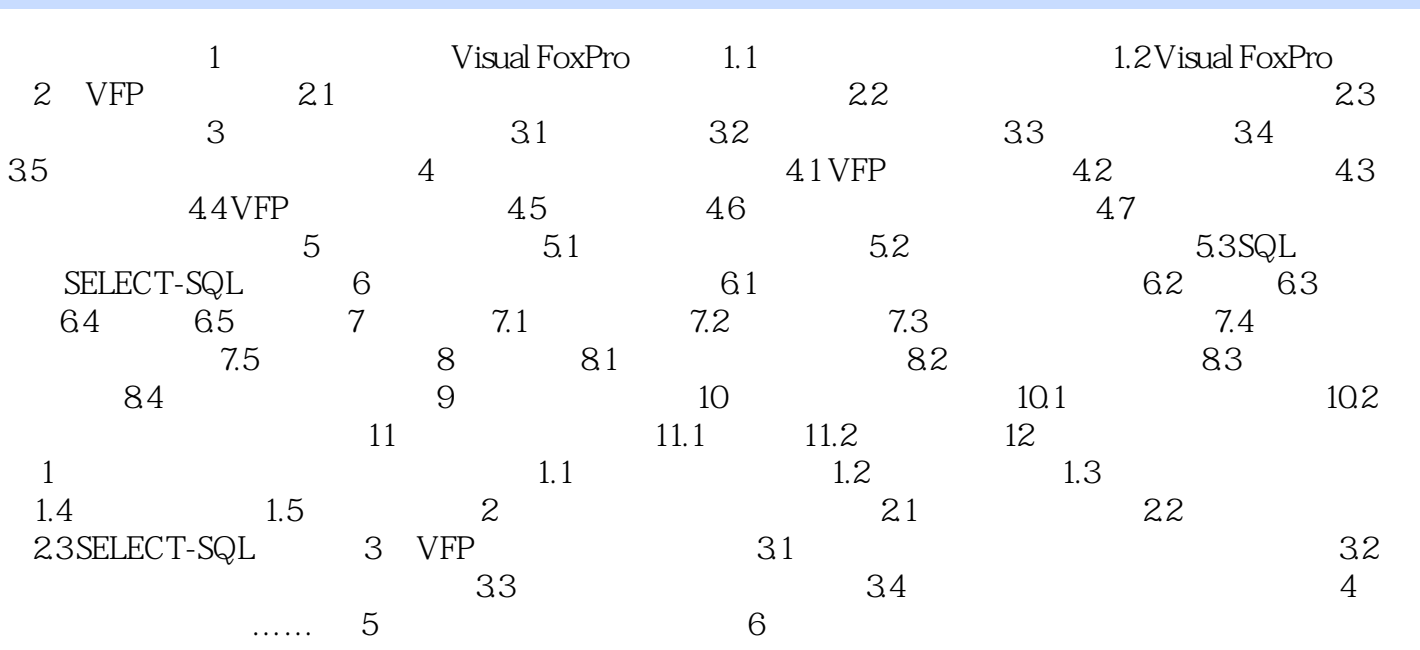

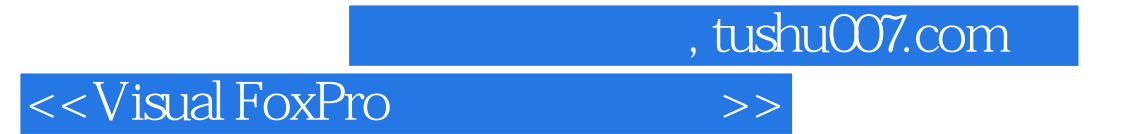

本站所提供下载的PDF图书仅提供预览和简介,请支持正版图书。

更多资源请访问:http://www.tushu007.com